# **NONLINEAR MECHANICAL SYSTEMS**

**CANONICAL TRANSFORMATION S AND NUMERICAL INTEGRATION** 

**Jacobi Canonical Transformations** 

**A Jacobi canonical transformations yields a Hamiltonian that depends on only one of the conjugate variable sets.** 

**Assume dependence on new momentum alone.** 

$$
H(p^*, q^*) = K(p^*)
$$

$$
\frac{\partial K(p^*)}{\partial q^*} = 0
$$

**Thus** 

$$
dp^*/dt = e^*
$$
  
 
$$
dq^*/dt = \partial K(p^*)/\partial p^* - f^*
$$

**The simple relation between effort and the rate of change of momentum is recovered in the new coordinates.** 

#### **EXAMPLE: SIMPLE HARMONIC OSCILLATOR**

# **Hamiltonian**

 $H(p,q) = \frac{1}{2}$ 1  $(p^2/I + q^2/C)$ 

#### **Hamilton's equations**

$$
dq/dt = \partial H/\partial p = p/I
$$
  
dp/dt =  $-\partial H/\partial q = q/C$ 

**Change variables from old (q,p) to new (P,Q)** 

Define  $Z_0 = \sqrt{IC}$  and the generating function  $S(q,Q) = Z_0(q^2/2) \cot Q$ 

#### **The transformation equations are**

$$
p = \partial S / \partial q = Z_{\text{O}} q \cot Q
$$

 $P = -\partial S / \partial Q = Z_0(q^2/2) / \sin^2 Q$ 

**Express the old variables in terms of the new** 

$$
p = \sqrt{2P} \cos Q \sqrt{Z_0}
$$

$$
q = \sqrt{2P} \sin Q (1/\sqrt{Z_0})
$$

Define  $\omega_0 = \sqrt{1/IC}$  and the new Hamiltonian is  $H(P,Q) = \omega_Q P = K(P)$ 

**Hamilton's equations in the new coordinates**   $dQ/dt = \partial K/\partial P = \omega_0$  $dP/dt = -\partial K/\partial Q = 0$ **Their solution is**   $Q(t) = \omega_0 t + constant$ 

 $P(t) = constant$ 

**In essence this variable change has integrated the equations.** 

**As the product of P and Q has the units of action (energy by time) it is sometimes called a (simple harmonic) actional transformation.** 

**PHYSICAL INTERPRETATION:** 

**P is proportional to the total system energy.** 

**Its square root is proportional to oscillation amplitude.** 

**Q is the phase angle of the oscillations.** 

**In general, finding Jacobi canonical transformations requires solving a non-trivial partial differential equation.** 

**A practical alternative is to separate the Hamiltonian into two parts, one with a known Jacobi canonical transform.** 

 $H(p,q) = H<sub>i</sub>(p,q) + H<sub>n</sub>(p,q)$ 

**Apply the known Jacobi canonical transformation**   $H^*(P,Q) = H_i^*(P) + H^*_{n}(P,Q)$ 

### **We may represent the second term as a set of canonical forces**

 $e^*(P,Q) = -\partial H^*_{n}/\partial Q$  $f^*(P,Q) = -\partial H^*_{n}/\partial P$ 

#### **The transformed equations become**

 $dP/dt = e^*(P,Q)$  $dQ/dt = \partial H^*_{i}/\partial P - f^*(P,Q)$ 

**An advantage of this change of variables is that, in effect, it integrates the fundamental oscillatory mode of the solution.** 

#### **EXAMPLE: SIMPLE PENDULUM**

# **For large amplitudes, the simple pendulum is a nonlinear oscillator.**

$$
H(\eta,\theta) = \eta^2/2 + 1 - \cos\theta
$$

where

- $\theta$  angle with respect to the vertical
- η corresponding angular momentum

# **Expand the cosine as a power series**

 $H(\eta,\theta) = \frac{\eta^2}{2} + \frac{\theta^2}{2} - \frac{\theta^4}{4!} + \frac{\theta^6}{6!} - \dots$ 

**The Hamiltonian is quadratic in momentum and displacement with additional terms in displacement of fourth power and higher.** 

**Until the fourth power of the angle in radians becomes significant,** 

- **the nonlinear pendulum may be treated as linear system**
- **with a Hamiltonian that is quadratic in momentum and displacement.**

**For the quadratic terms have a knownJacobi canonical transformation: the simple harmonic actional.** 

# **Split the Hamiltonian as follows**

$$
H(\eta,\theta) = \eta^2/2 + \theta^2/2 + (1 - \cos\theta - \theta^2/2)
$$

$$
H(\eta,\theta) = K(\eta,\theta) + N(\eta,\theta)
$$

**Apply the simple harmonic actional** 

$$
\theta = \sqrt{2P} \sin Q
$$

$$
\eta = \sqrt{2P} \cos Q
$$

**The Hamiltonian becomes** 

 $H^*(P,Q) = K^*(P) + N^*(P,Q)$ 

**In the original variables, the system equations are**  dη/dt = –∂H/∂θ dθ/dt = ∂H/∂η

**In the new variables, the system equations become**   $dP/dt = -\partial N^*/\partial Q$  $dQ/dt = 1 + \partial N^*/\partial P$ 

**Transformation does not change the value of either K or N.** 

**Use the chain rule on the original N which depends only on** θ**.** 

$$
\frac{\partial N^*/\partial Q}{} = (\frac{\partial N}{\partial \theta}) (\frac{\partial \theta}{\partial Q})
$$

$$
\frac{\partial N^*/\partial P}{} = (\frac{\partial N}{\partial \theta}) (\frac{\partial \theta}{\partial P})
$$

$$
\frac{\partial N}{\partial \theta} = \sin\theta - \theta
$$

$$
\frac{\partial \theta}{\partial Q} = \sqrt{2P} \cos Q
$$

$$
\frac{\partial \theta}{\partial P} = \sin Q (1/\sqrt{2P})
$$

# **The transformed equations become**

 $dP/dt = [\sqrt{2P} \sinQ - \sin(\sqrt{2P} \sinQ)] [\sqrt{2P} \cosQ]$  $dQ/dt = 1 + \left[\sin(\sqrt{2P} \sinQ) - \sqrt{2P} \sinQ\right] \left[\sin(Q) \left(1/\sqrt{2P}\right)\right]$ 

**Use the transformation equations to express the rates of change as a function of both old and new variables.** 

$$
dP/dt = (\theta - \sin\theta)\eta
$$
  
 
$$
dQ/dt = 1 + (\sin\theta - \theta)\theta/2P
$$
  
 
$$
\theta = \sqrt{2P} \sinQ
$$
  
 
$$
\eta = \sqrt{2P} \cosQ
$$

**What have we gained?** 

#### **The system equations are simpler in the old variables**

```
dη/dt = –sinθ
```
 $dθ/dt = η$ 

**In the new variables, the solution is far more stable numerically.** 

**Simple Euler integration algorithm** 

**starting time 0 seconds, final time 50 seconds, time step 0.1 seconds.** 

**start from rest at an angle of 0.1 radians (≈6°)** 

**In old coordinates, simulation is unstable.** 

**Total system energy grows exponentially.** 

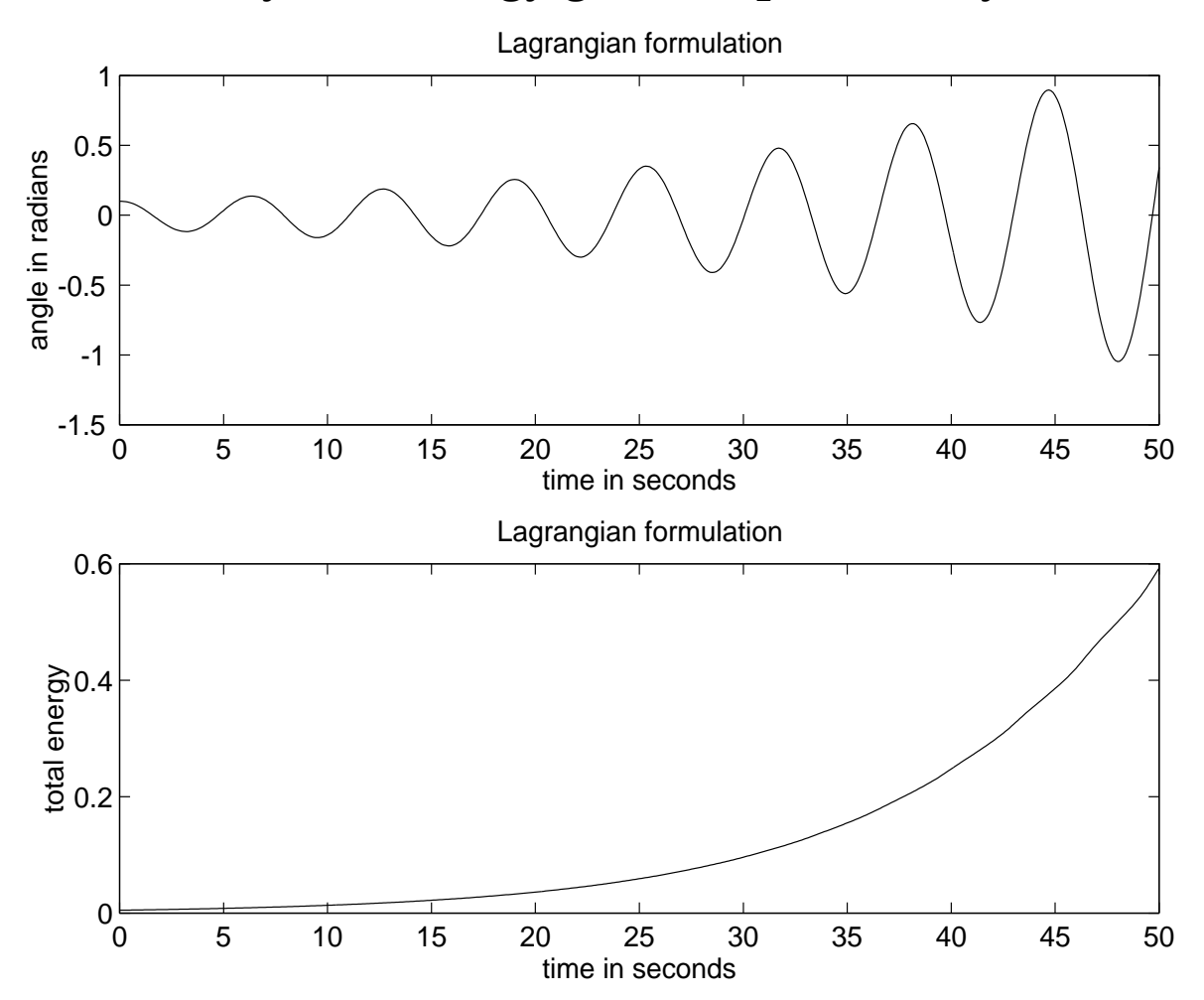

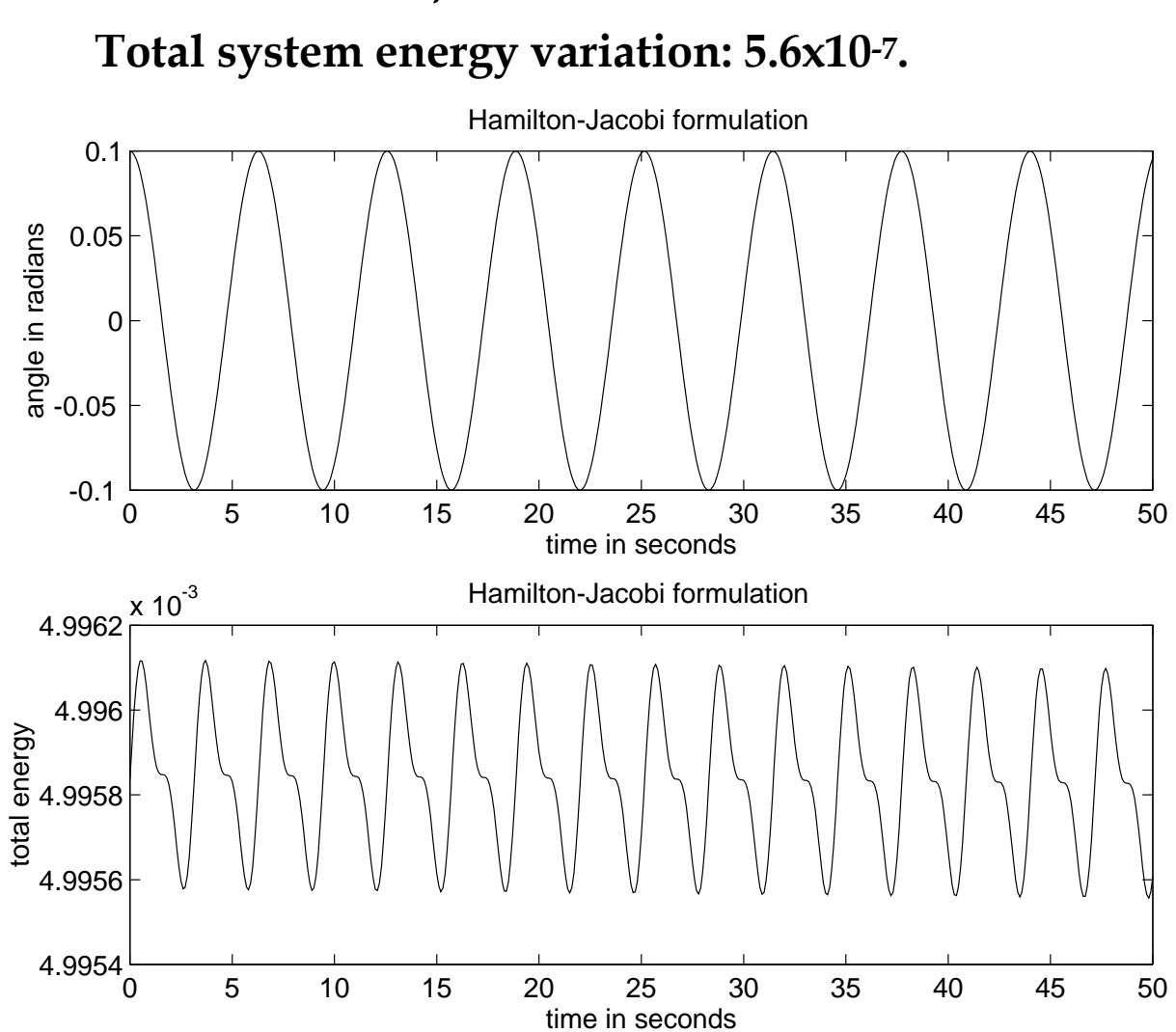

# **In new coodinates, the simulation is stable.**

# **Perform the same integration using a third-order fixed-step Runge-Kutta algorithm.**

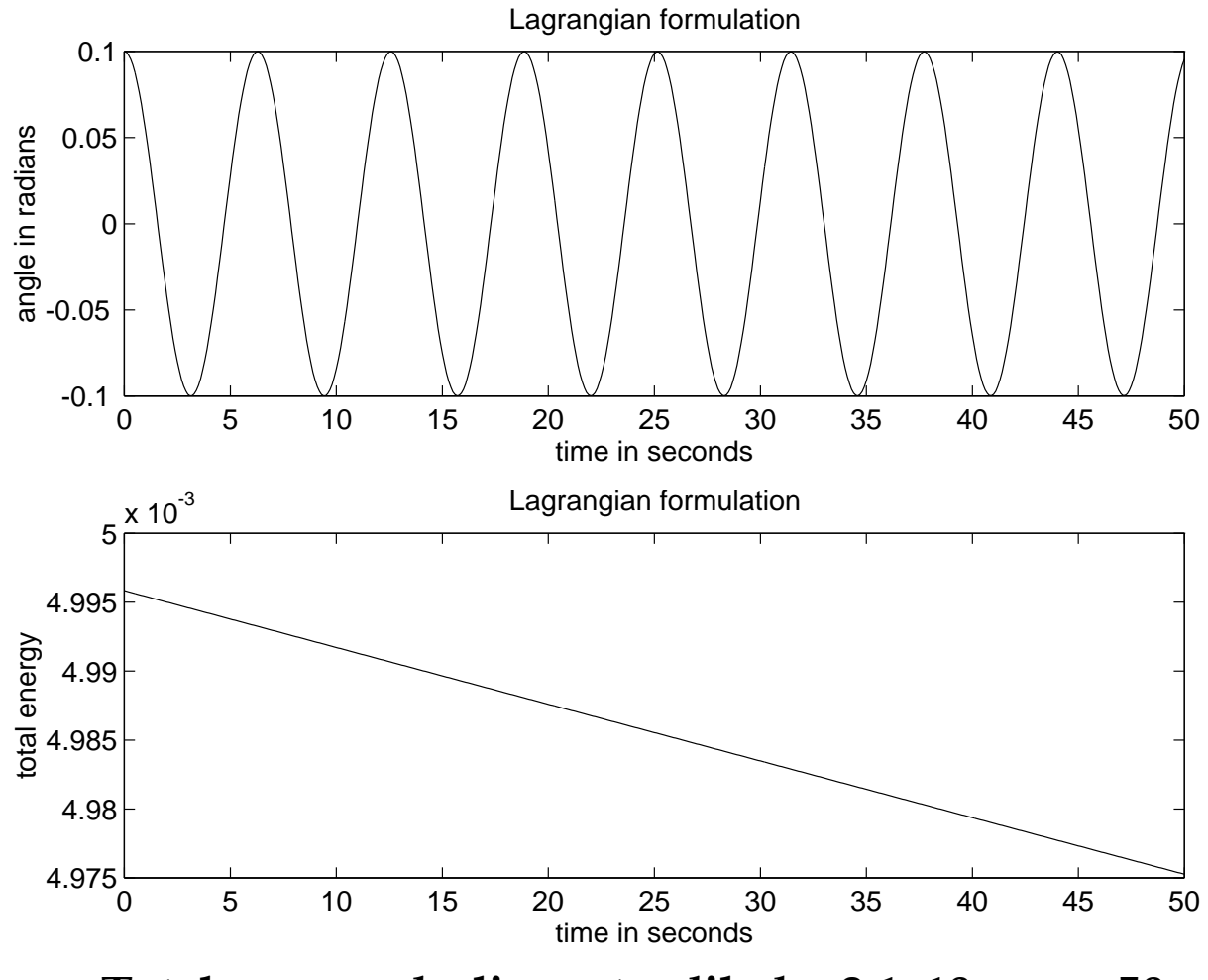

**Total energy, declines steadily by 2.1x10-5 over 50 seconds.** 

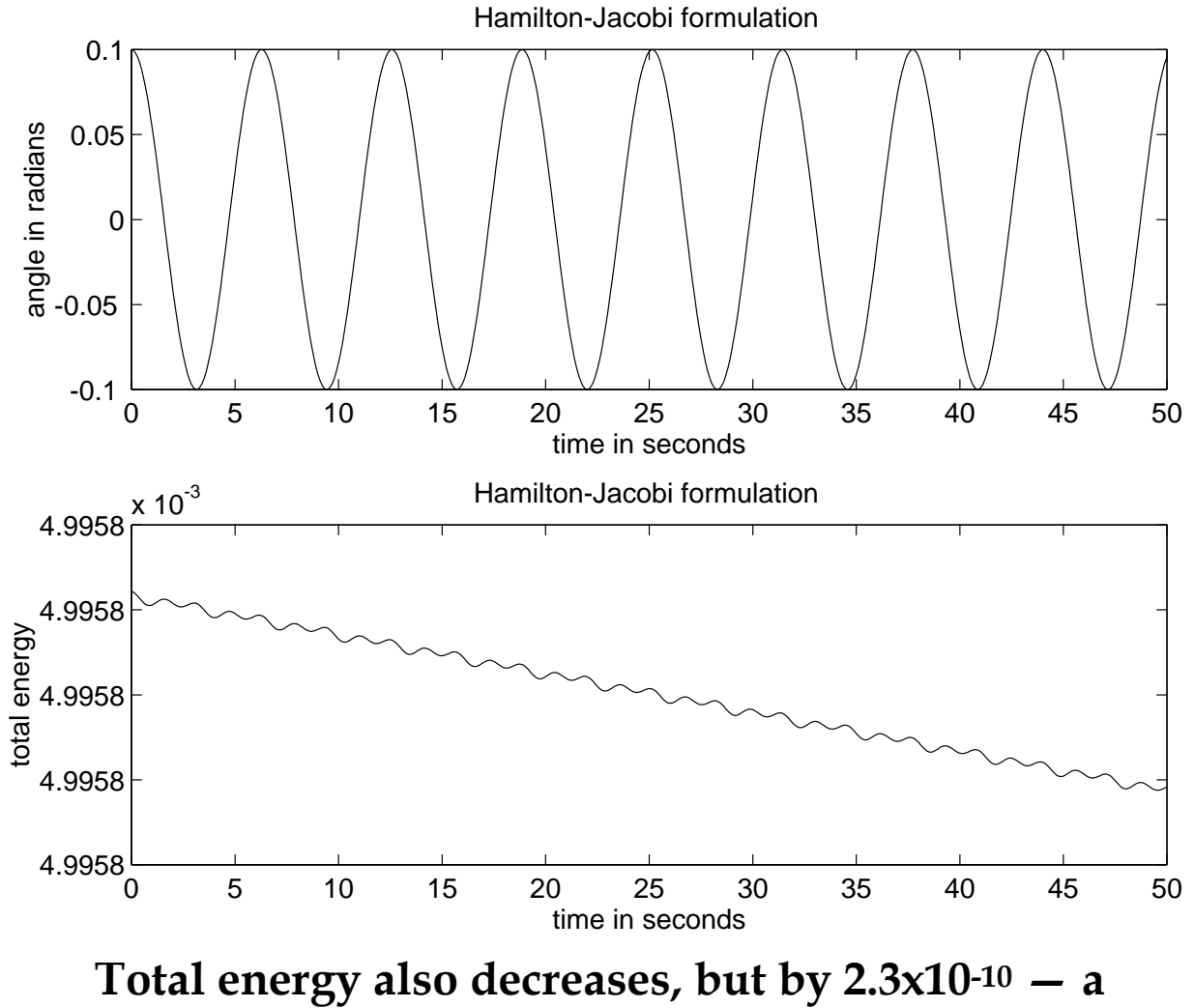

**hundred thousand time less.** 

Start the pendulum from rest at 1 radian ( $\approx$ 57°) and use the same integration algorithm and parameters

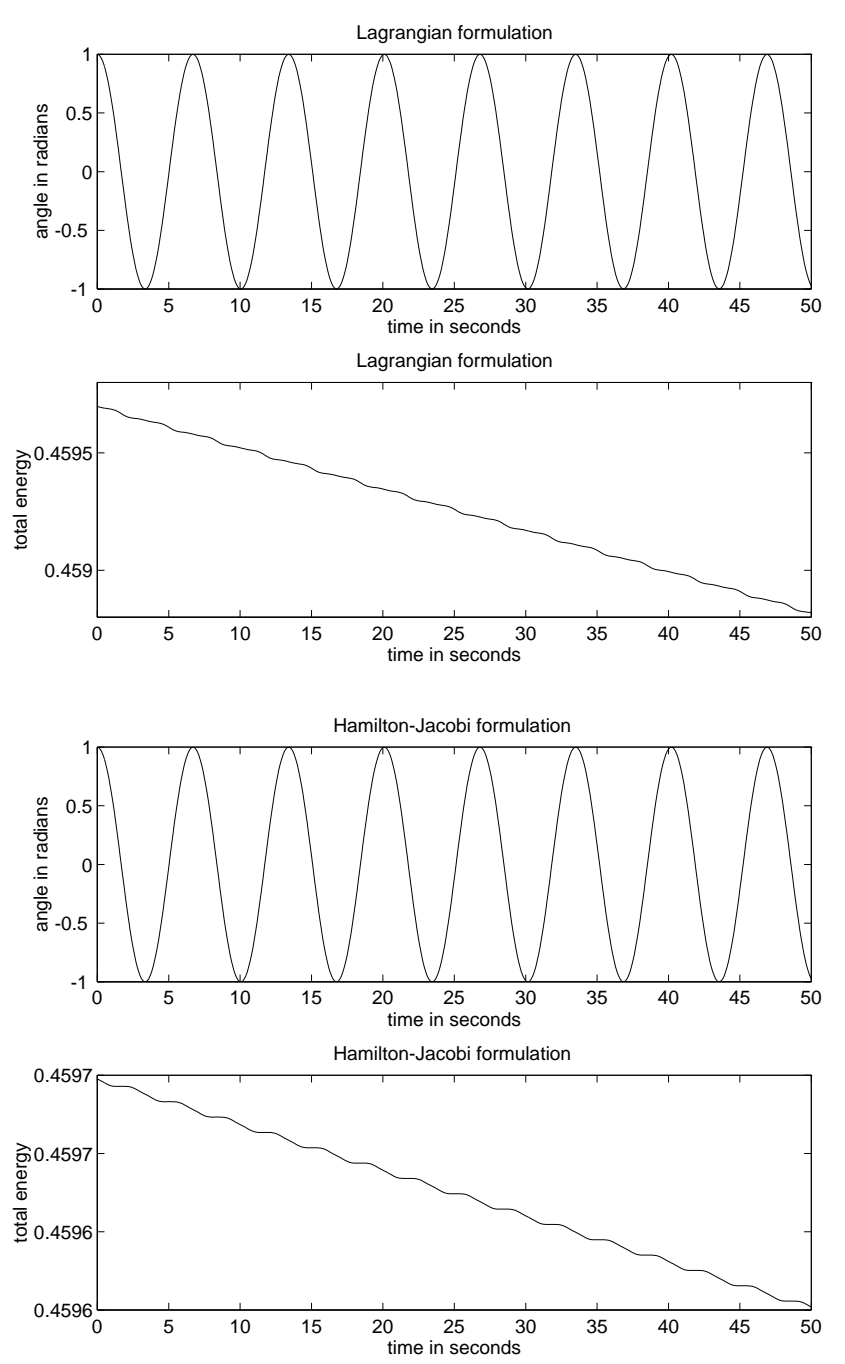

Again, the transformed equations produce a smaller decline in energy, though the difference is less pronounced — 8.8x10-4 vs. 1.5x10-4.

# Start from rest at 5° off vertically upright (3.05 radians) and use the same integration algorithm and parameters

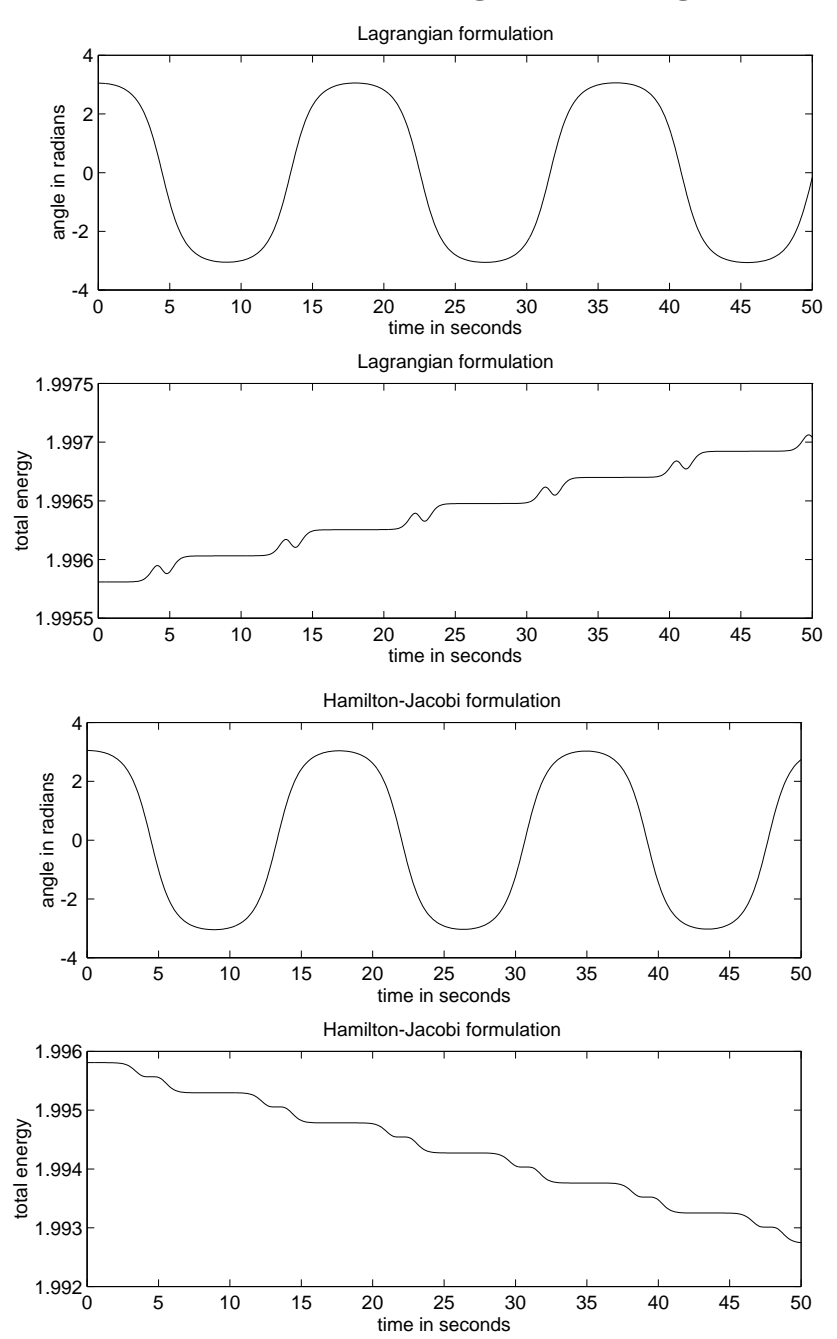

Now the original formulation is unstable — energy increases by 1.3x10-3 in 50 seconds. The transformed equations yield a decline of energy of 3.1x10-3.

Start from the same initial conditions but use MATLAB's ode23, a 3rd-order adaptive Runge-Kutta algorithm with error tolerance of 1.0x10-3

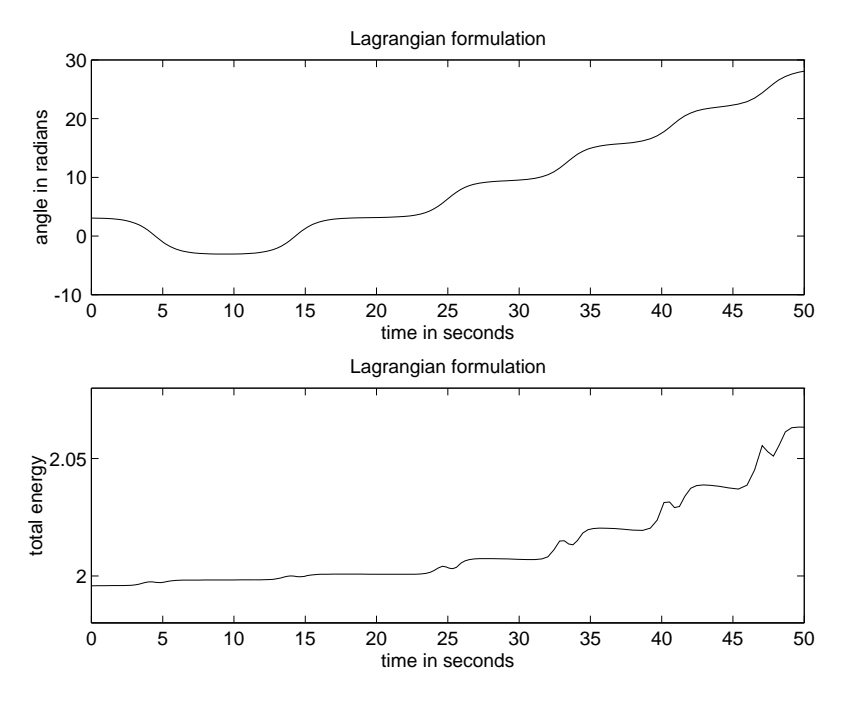

Now the steady increase in computed total energy in the original formulation results in a major departure of the computed angle from what it should be

— the simulation claims that after one oscillation the pendulum will spin continuously in one direction.

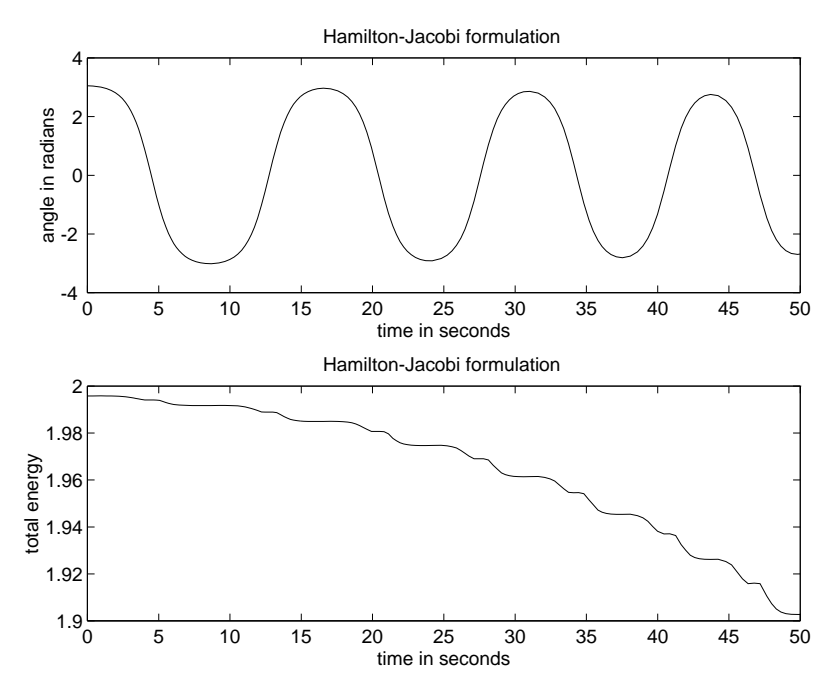

The transformed equations do not exhibit this behavior, though the computed energy declines substantially (9.3x10-2 in 50 seconds).

**POINTS:** 

**• Never believe anything you get from a computer. Find some way of cross checking the results. One effective method is to compute a known invariant, in this case energy.** 

**• The equations in the original variables may look simpler, but that is deceptive. In fact the transformed equations have been partially integrated by the transformation and so present a less demanding task to the integration algorithm.** 

**• A little analysis up front can have a dramatic effect on the accuracy of numerical computations.**